# Kubernetes SIG Scheduling Deep Dive

Bobby (Babak) Salamat - Google Jonathan Basseri - Google

KubeCon Europe 2018

# Introduction to the Scheduler

# Scheduler places Pods on Nodes

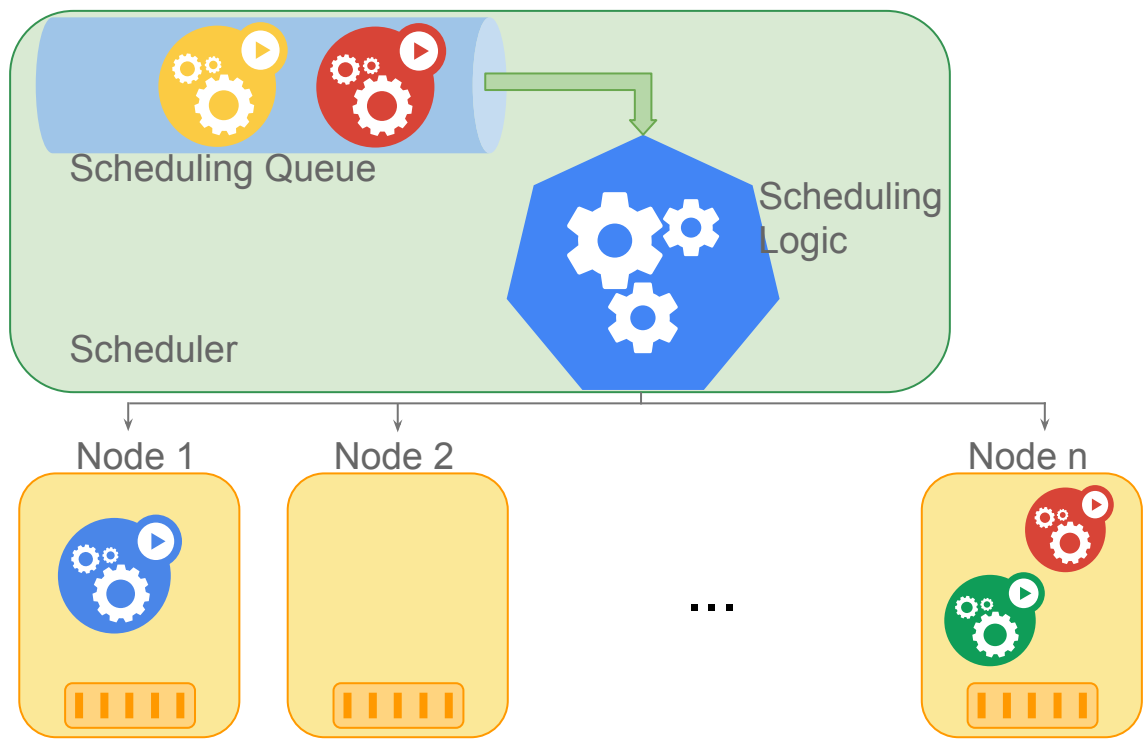

#### Scheduler caches the state of the cluster

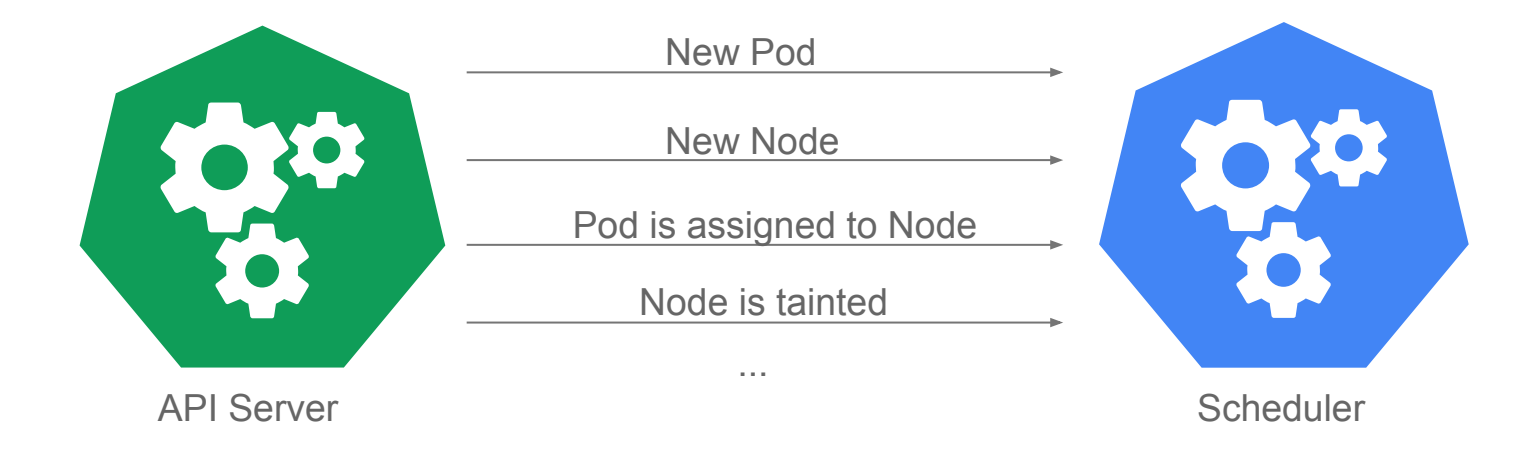

Scheduler keeps its cache updated by receiving events from the API server.

#### Scheduler schedules one Pod at a time

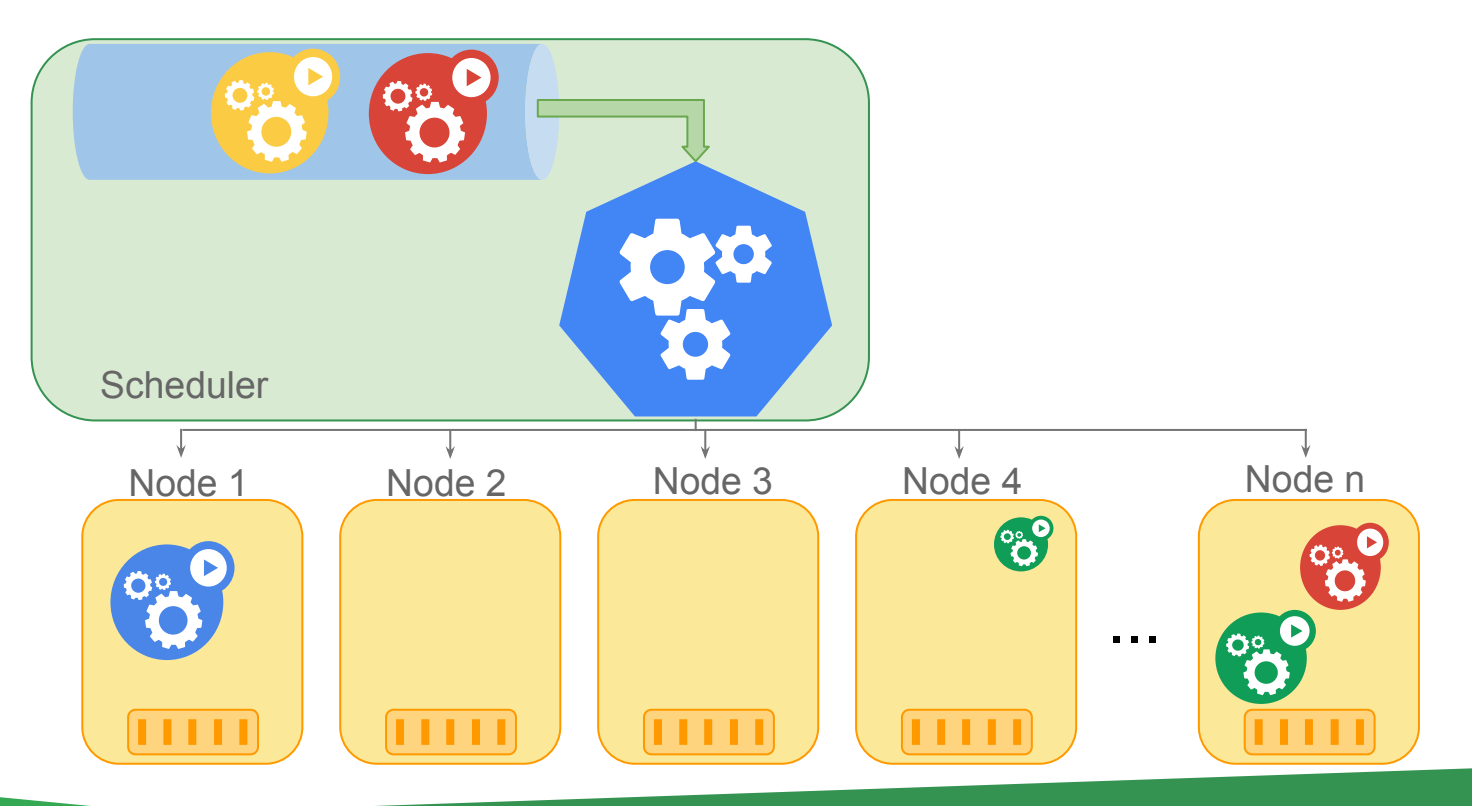

# Predicate functions filter out Nodes

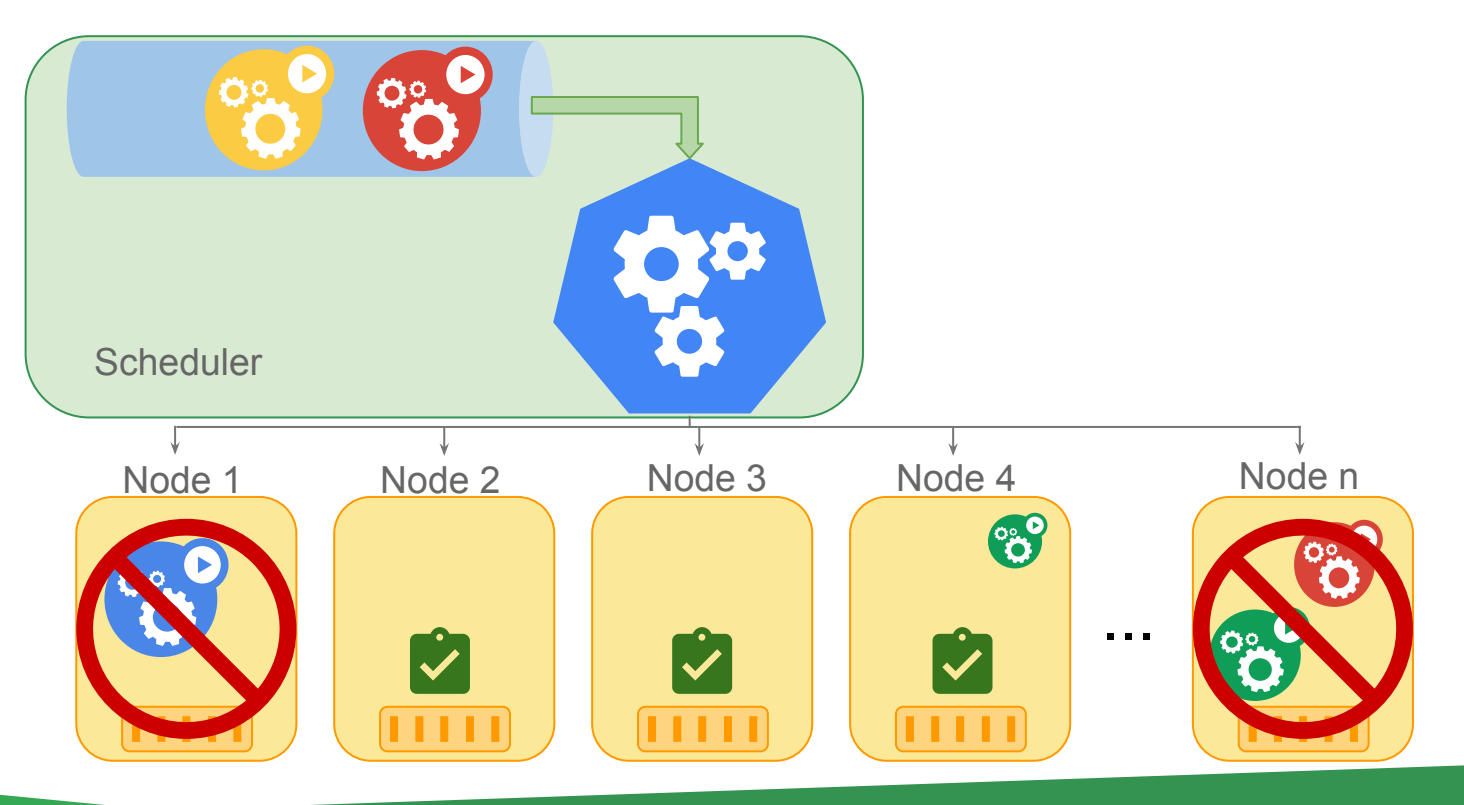

# Priority functions rank the remaining Nodes

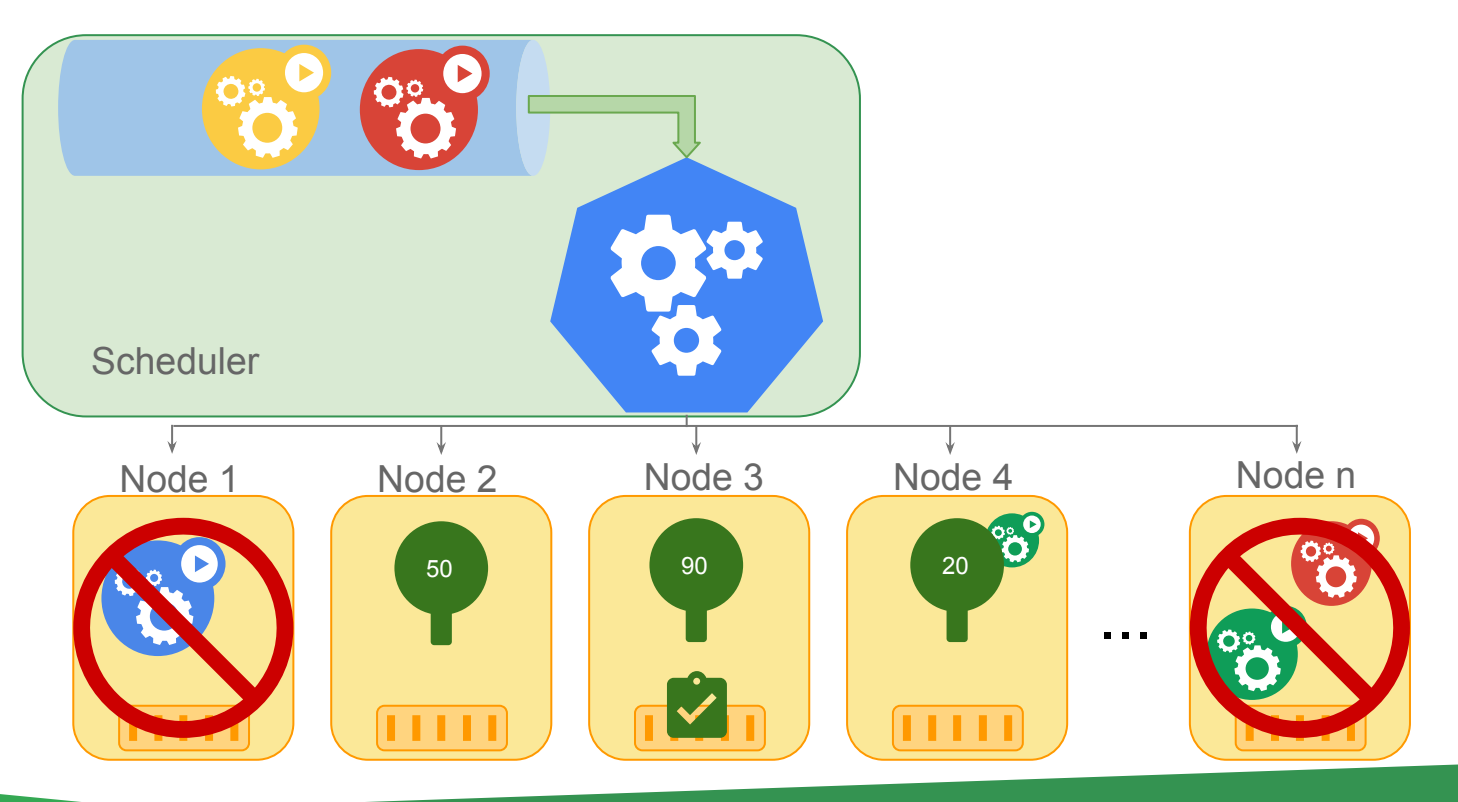

#### When Pod is bound the Kubelet is notified

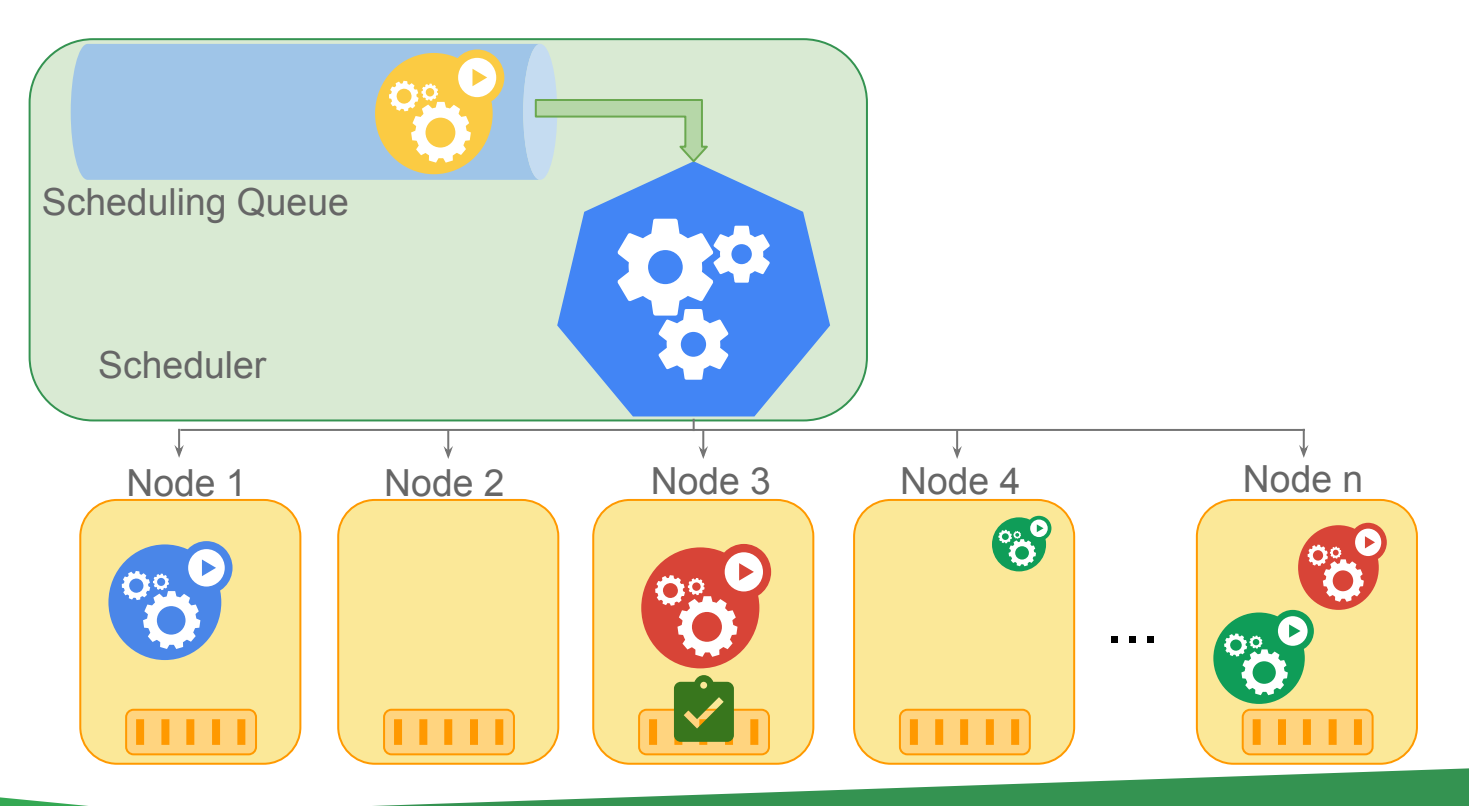

# Scheduling Scenarios

How can I save my special hardware for a specific workload?

How can I run a webserver with a memcached instance on the same Node?

How can I

spread my

service in

different zones?

How do I ensure a certain number of Pods of my service will always run?

How should I run my cluster more efficiently to save money?

How could we

prevent our pods

from landing on

unhealthy nodes?

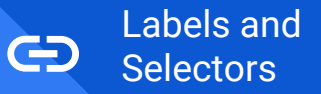

#### Labels

Arbitrary metadata

Attached to **any API object**

Generally represent **identity**

Queryable by **selectors**

• think SQL '*select ... where ...*'

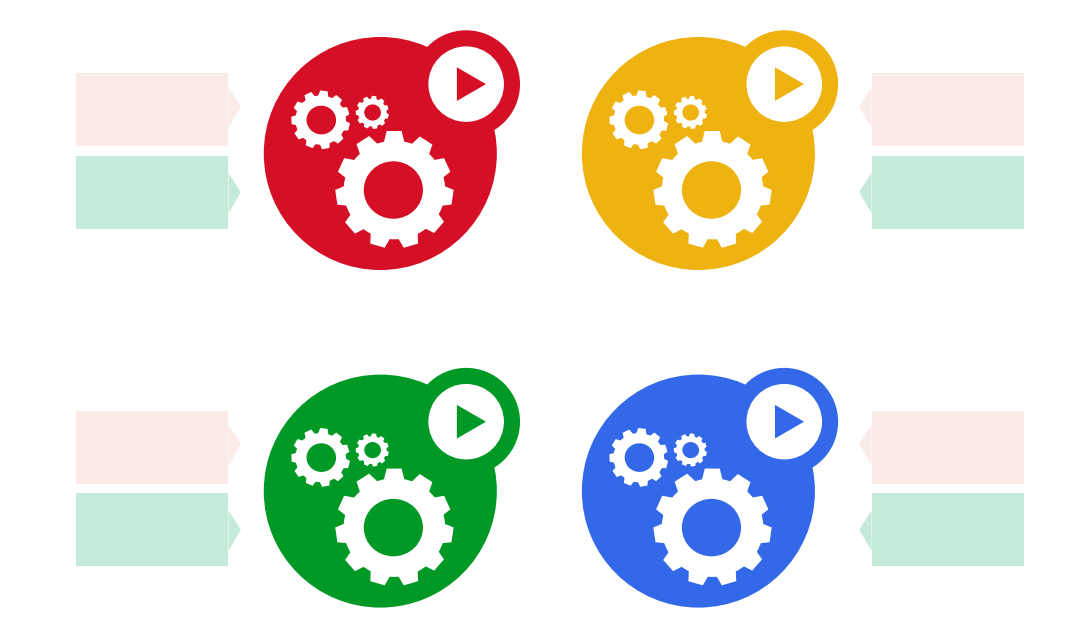

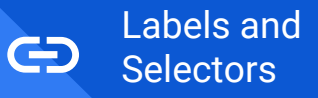

#### **Selectors**

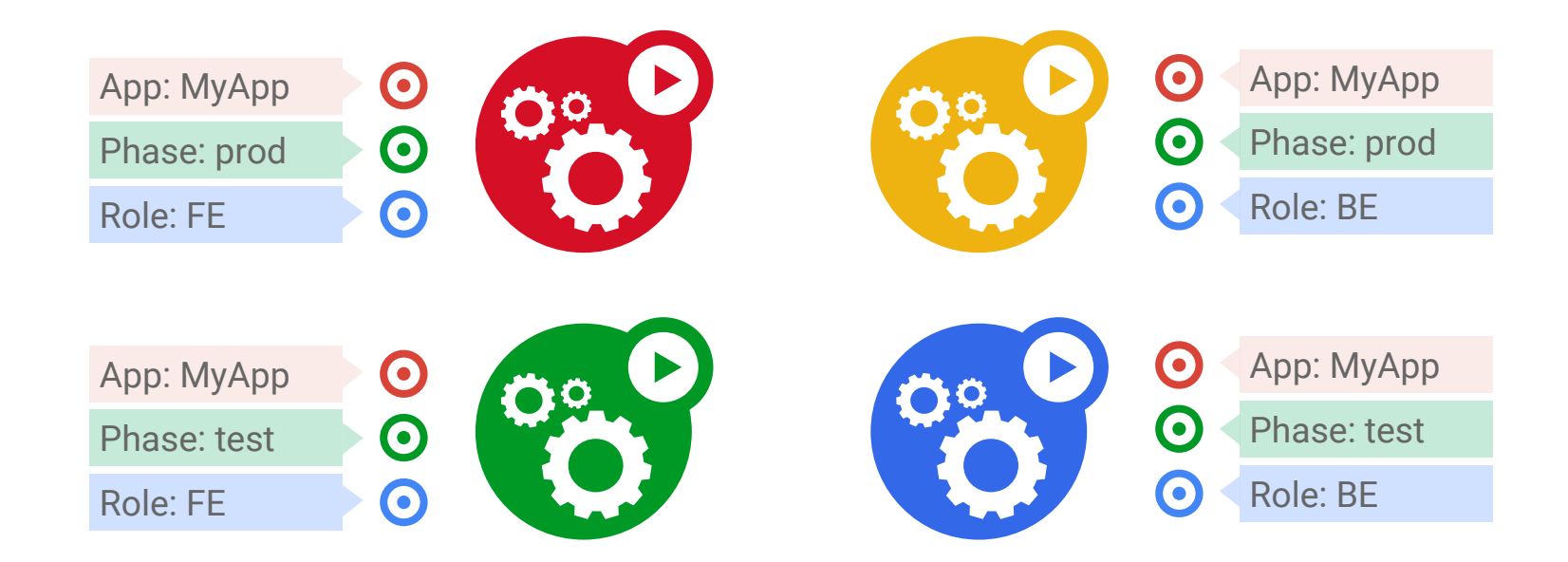

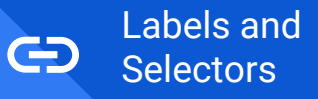

#### **Selectors**

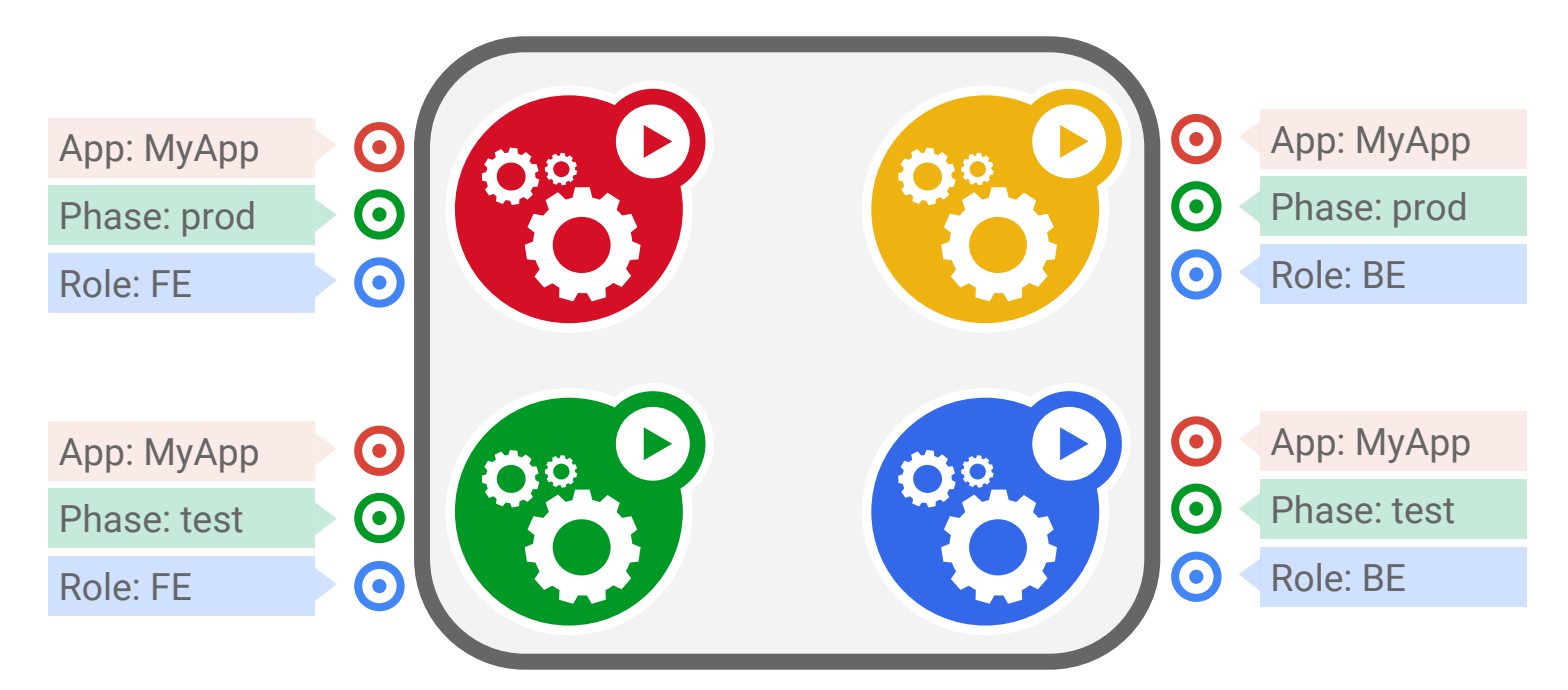

**App = MyApp**

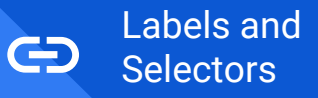

#### **Selectors**

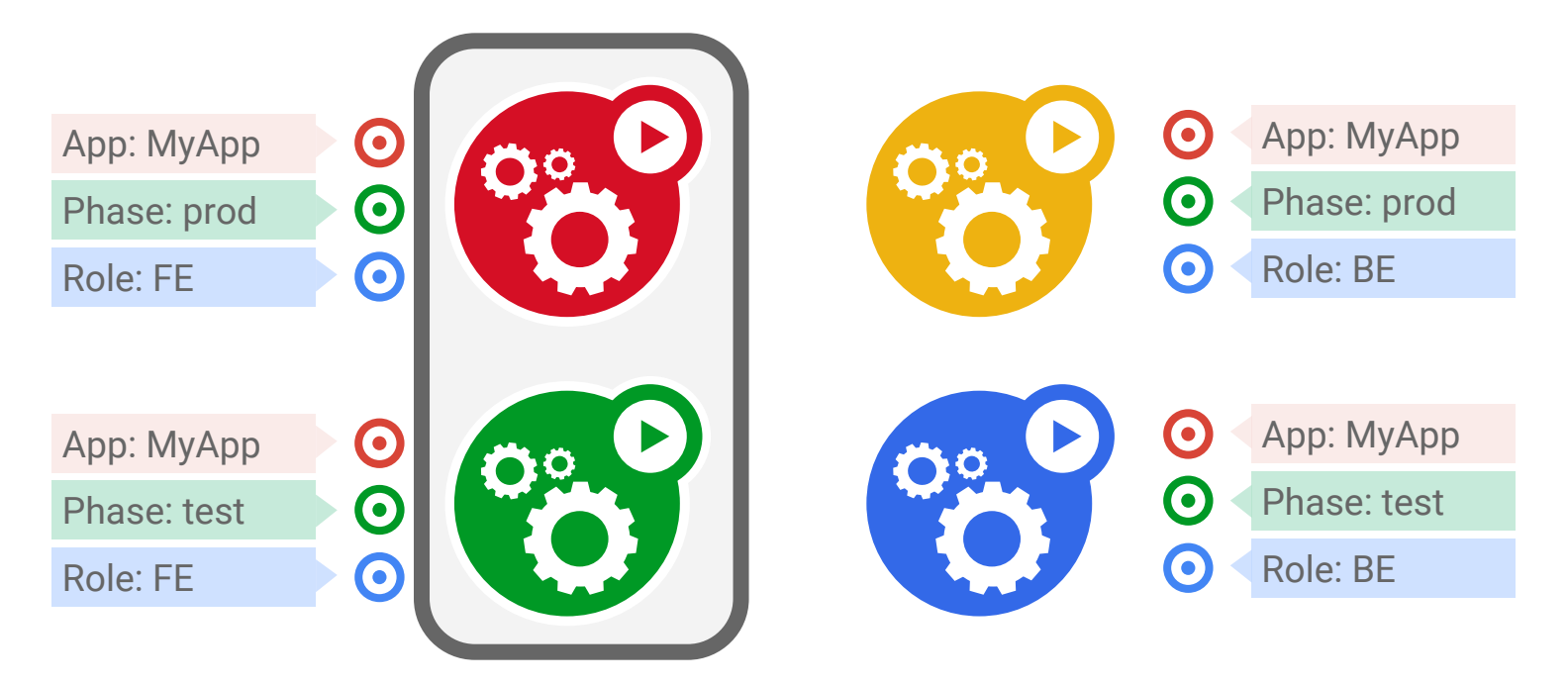

#### **App = MyApp, Role = FE**

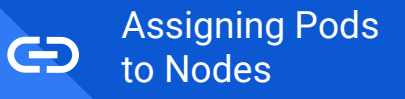

# Run my Pods on a specific group of Nodes

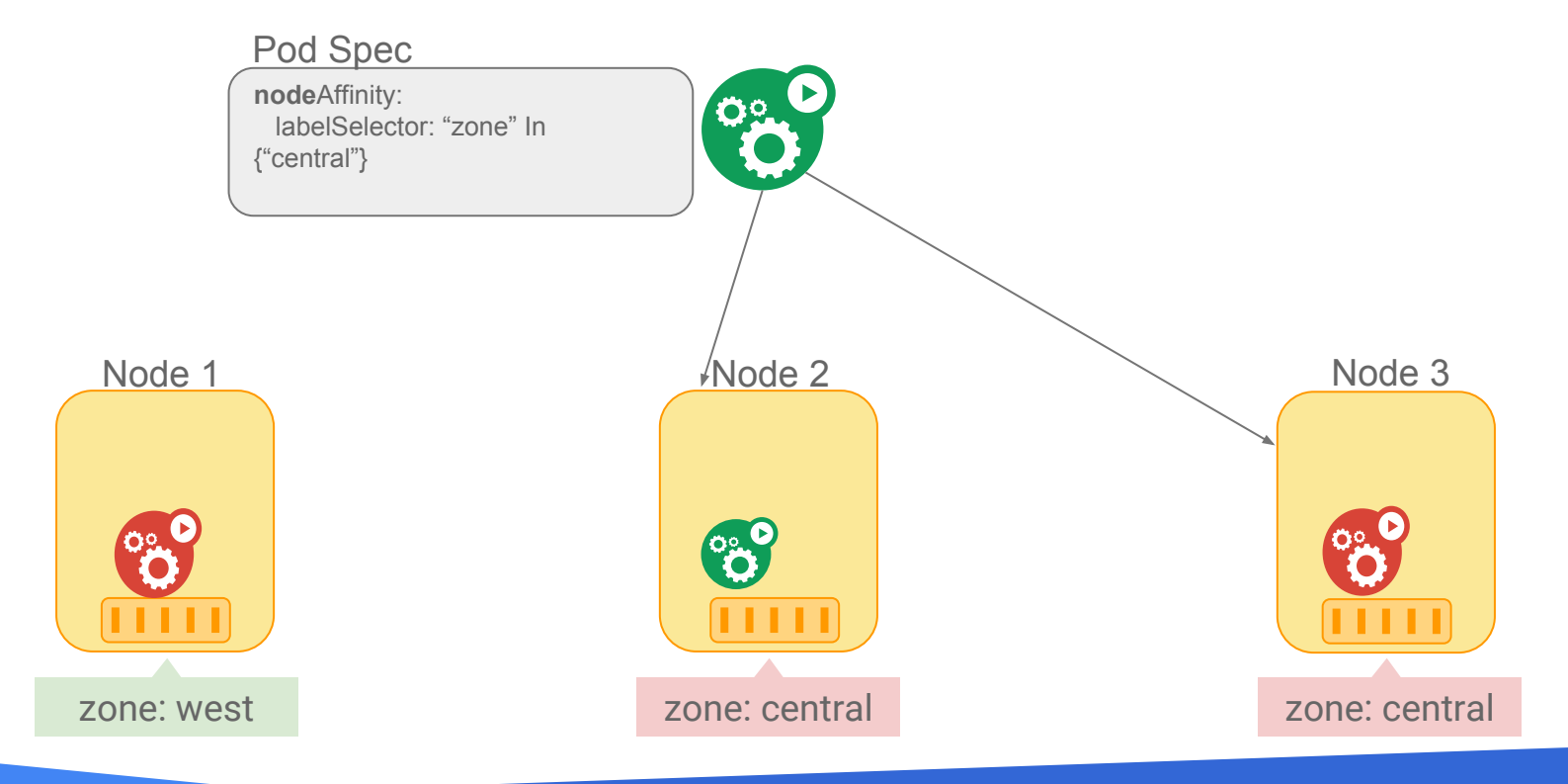

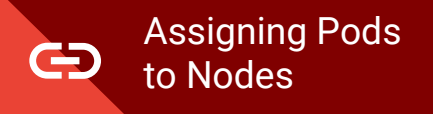

#### Run Pods of different services together

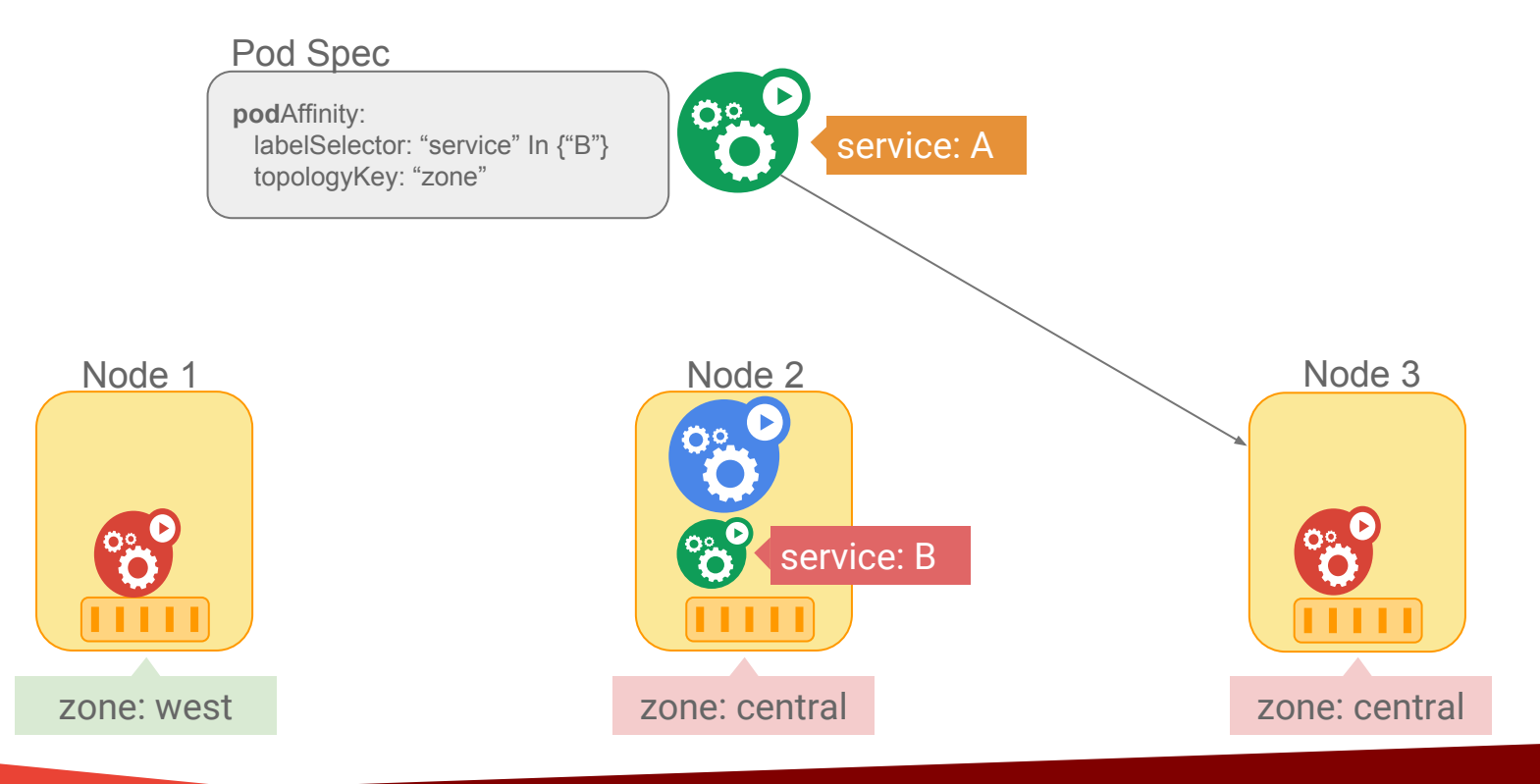

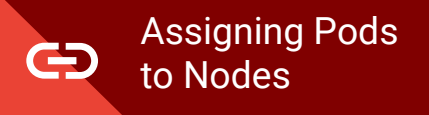

#### Run Pods of different services together

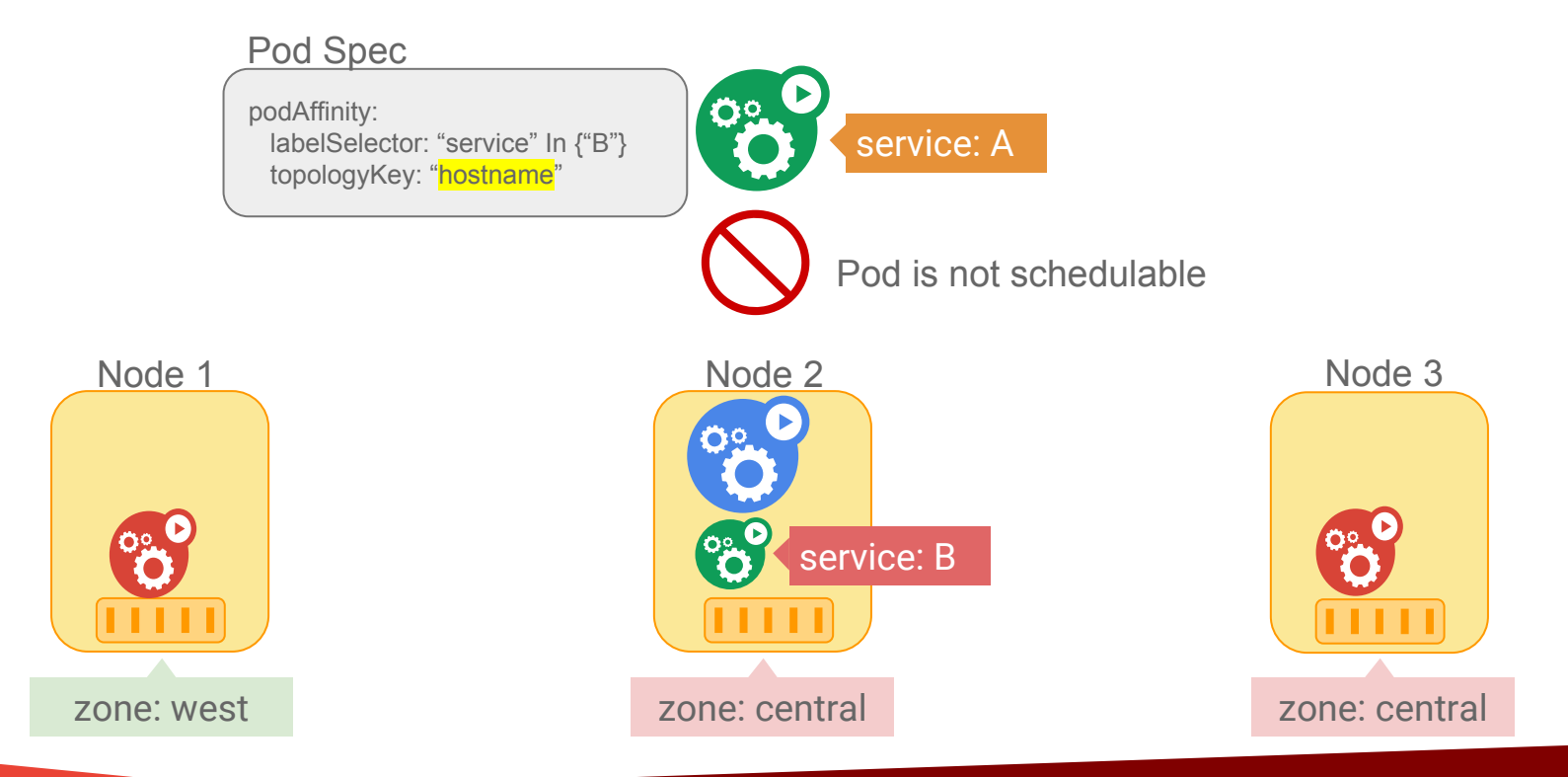

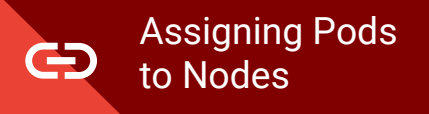

#### Run Pods of different services together

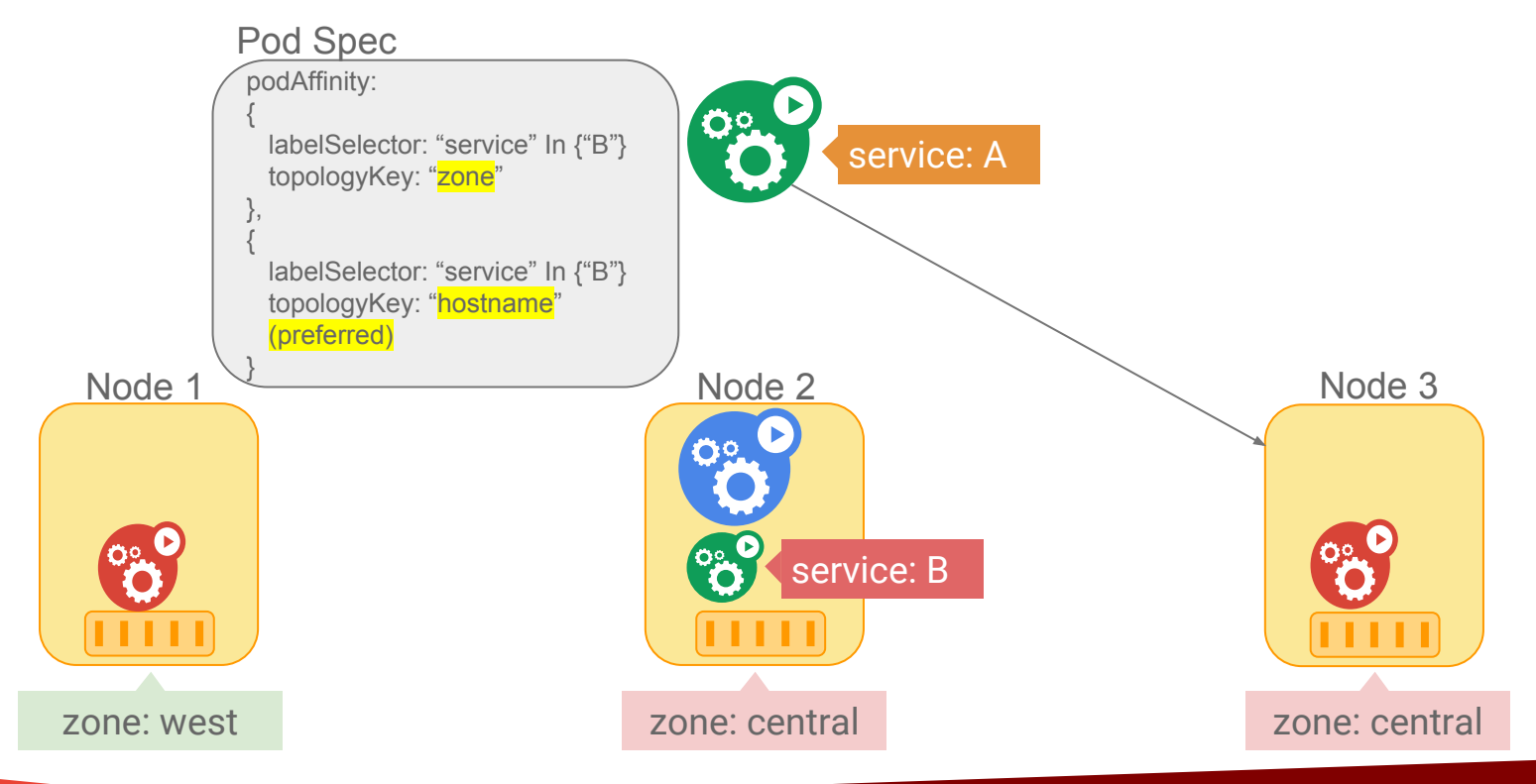

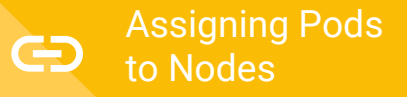

#### Spread Pods of a service to different Nodes

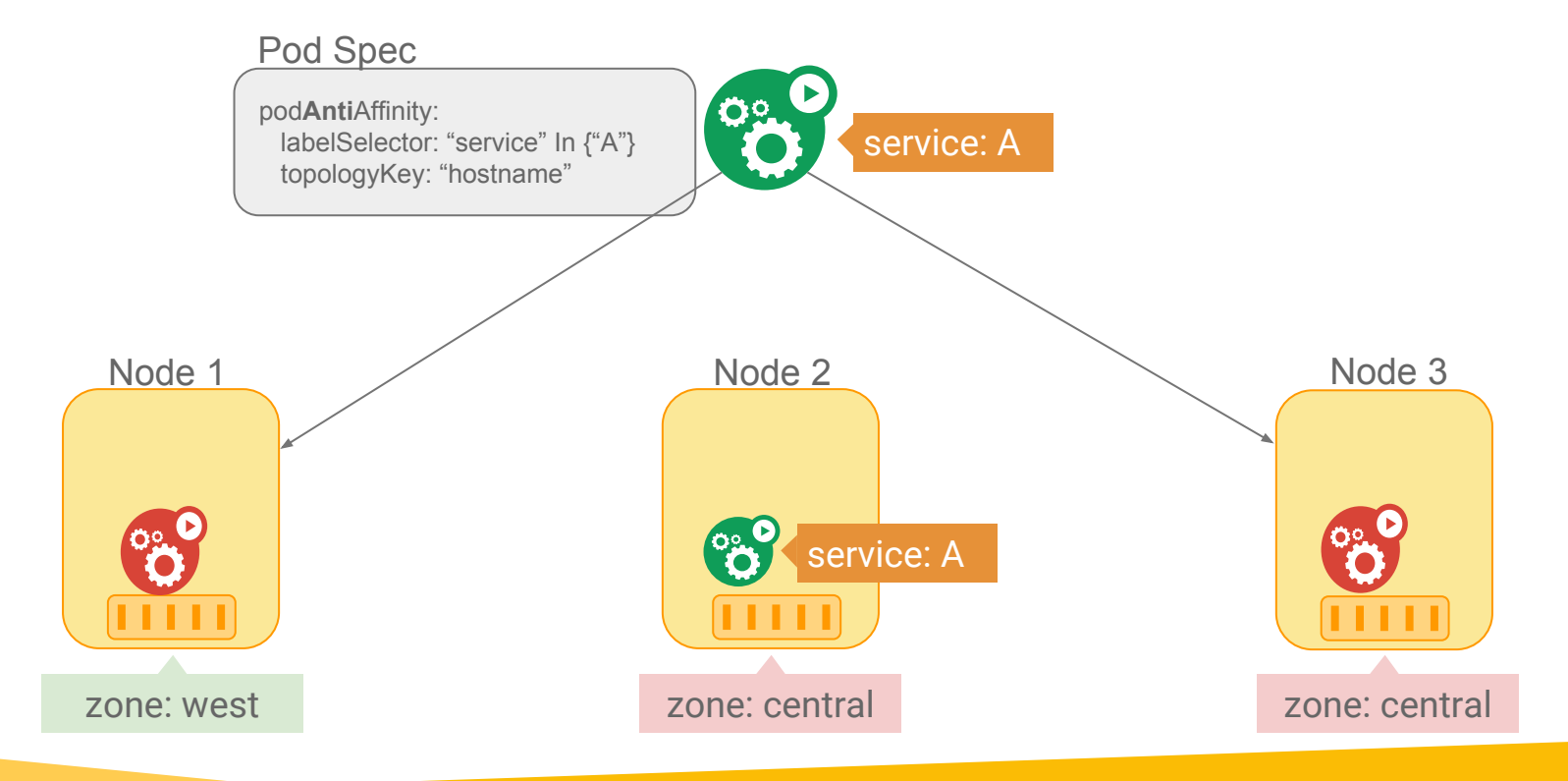

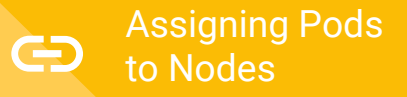

#### Spread Pods of a service to different Nodes

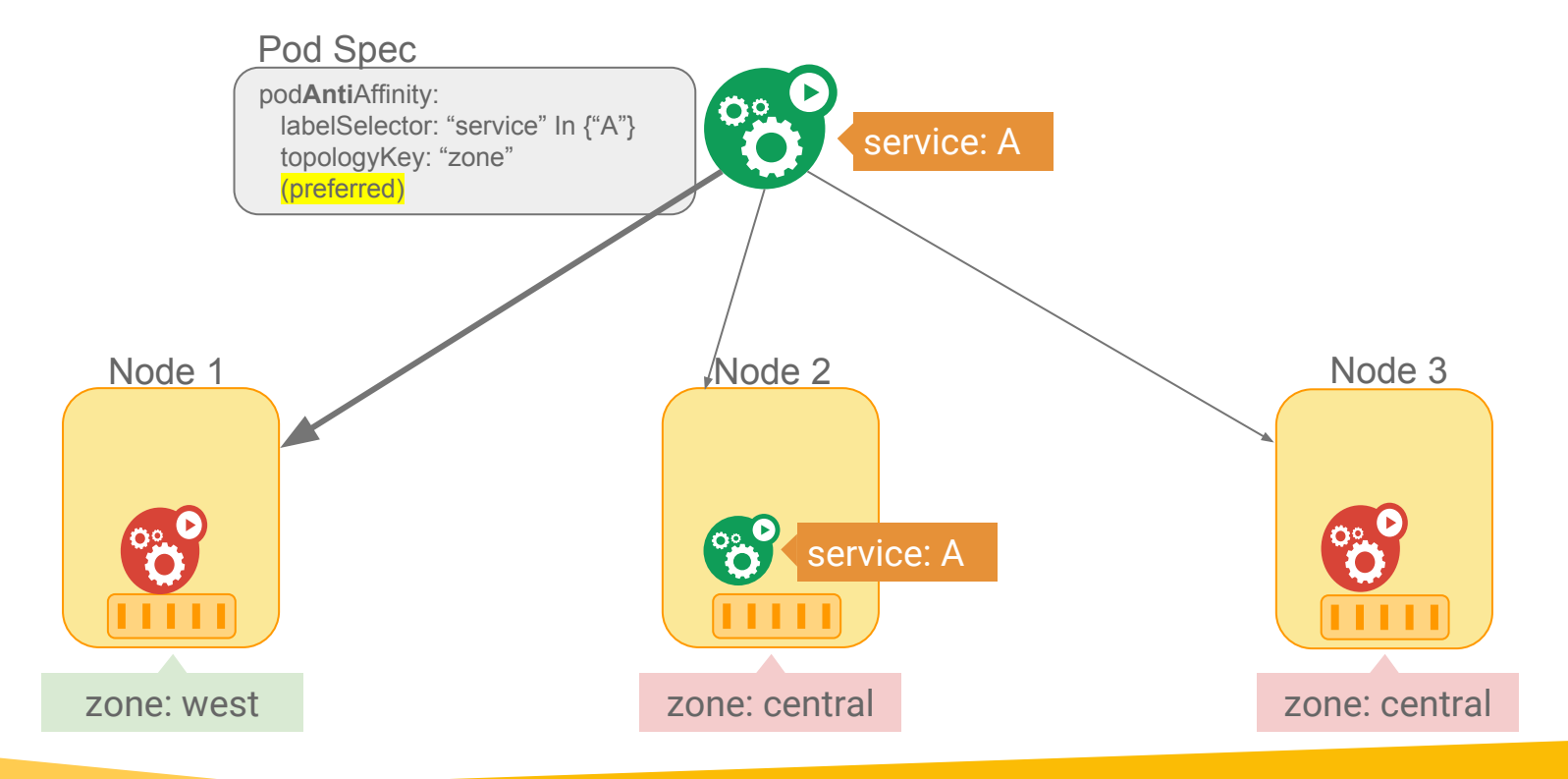

[Assigning Pods](https://kubernetes.io/docs/concepts/configuration/assign-pod-node/)   $\bigoplus$ to Nodes

#### Sole tenancy

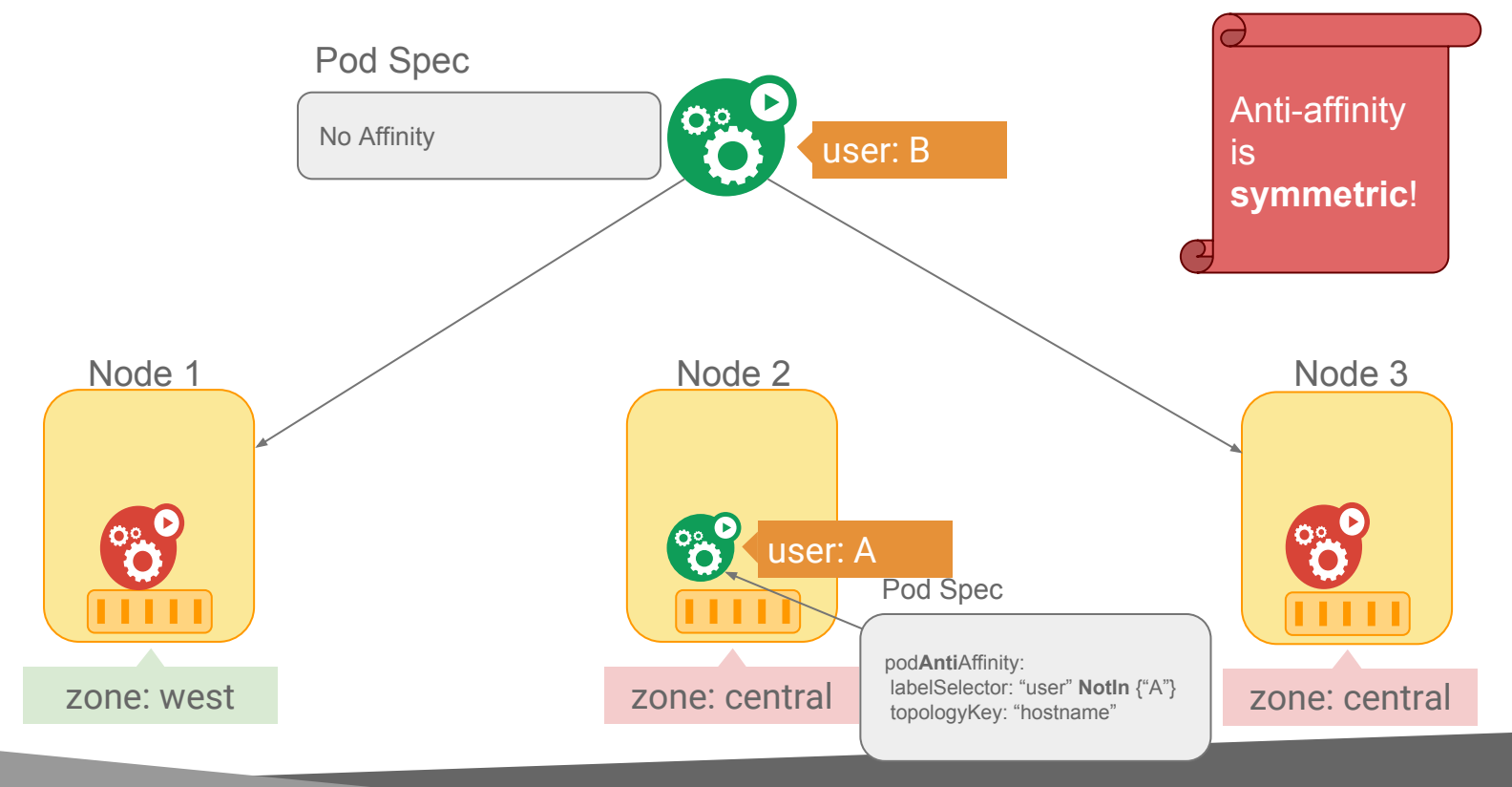

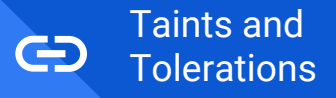

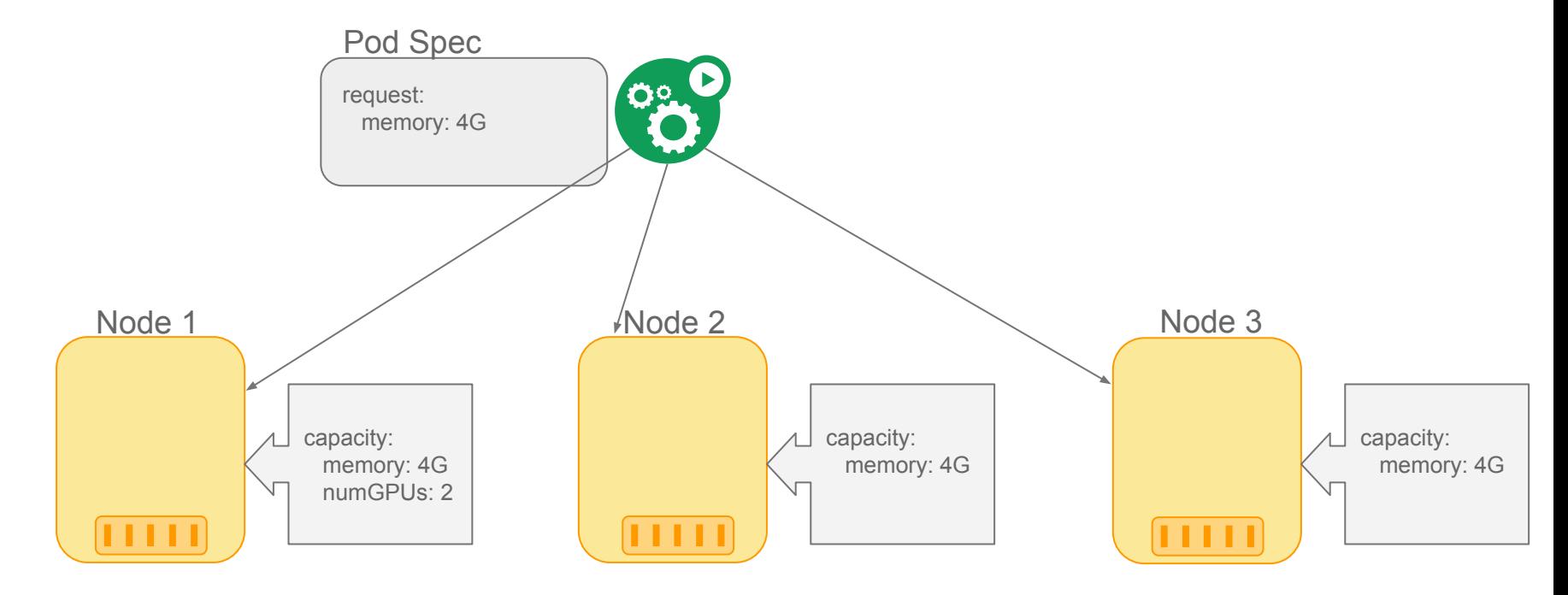

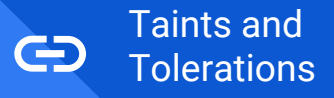

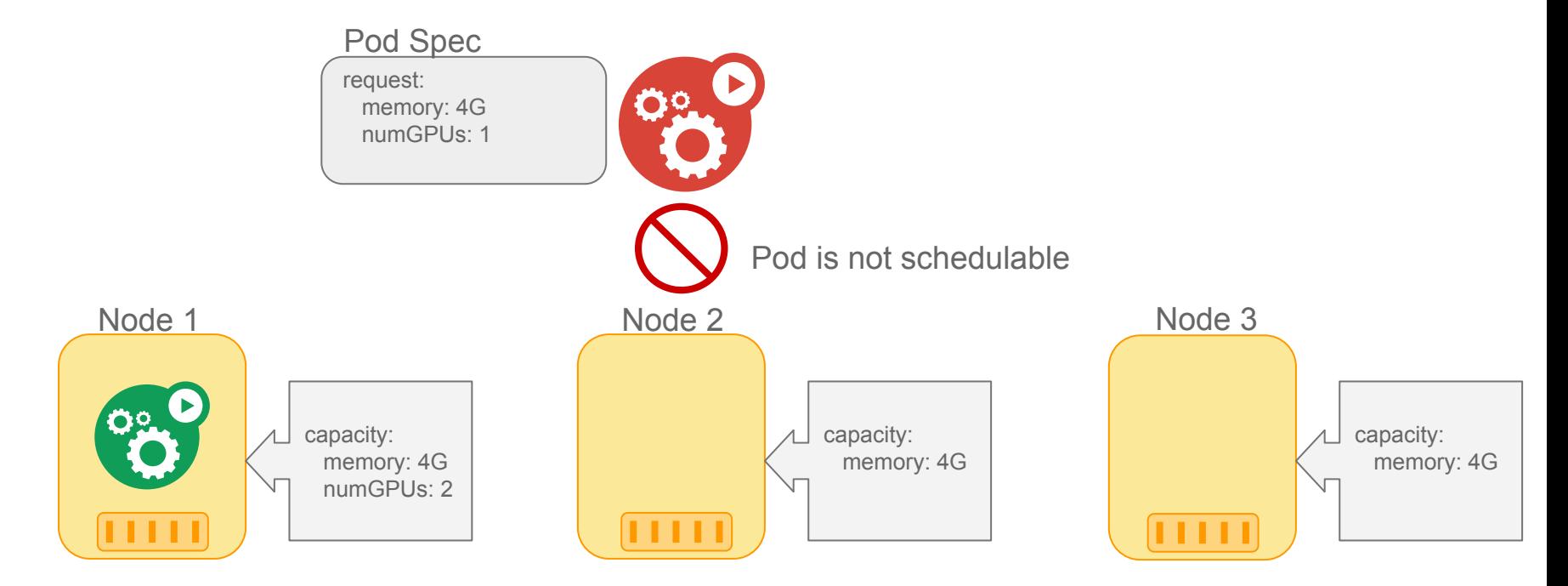

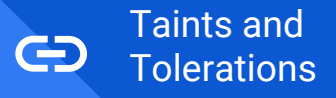

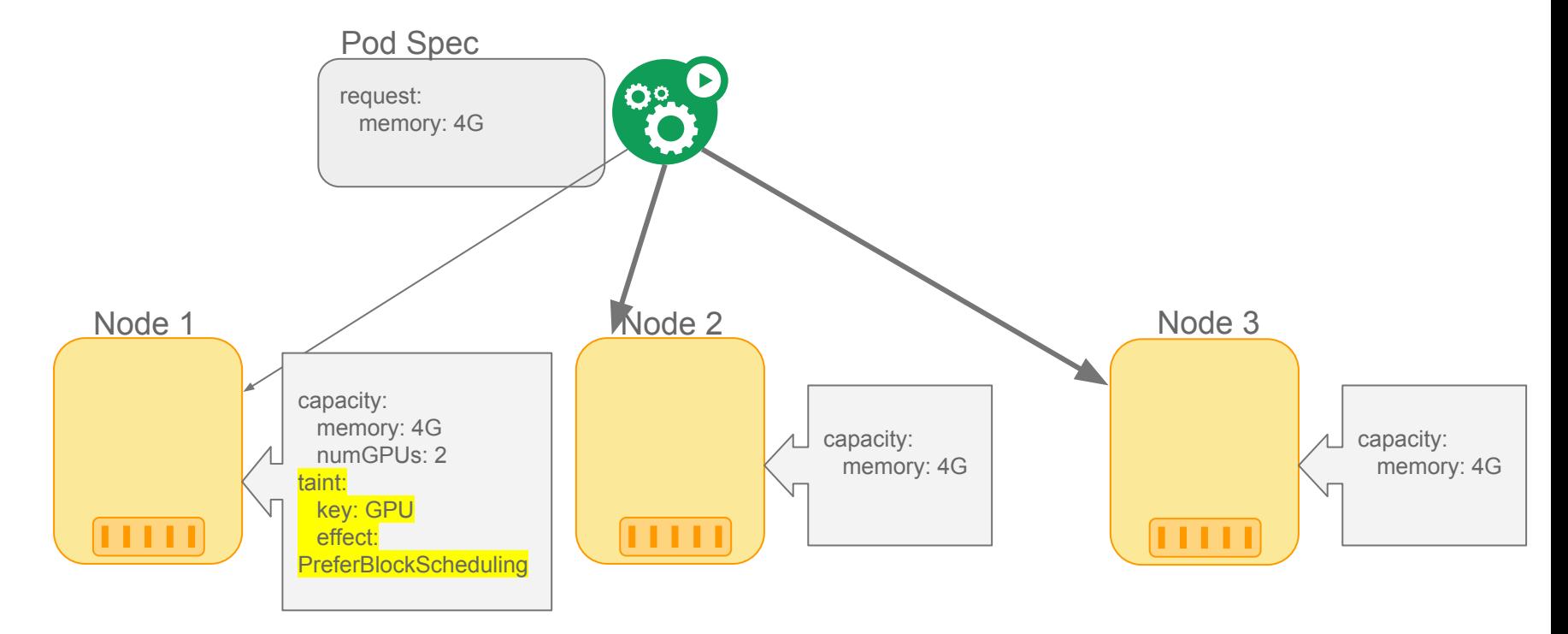

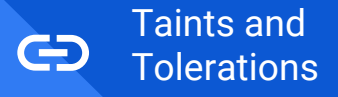

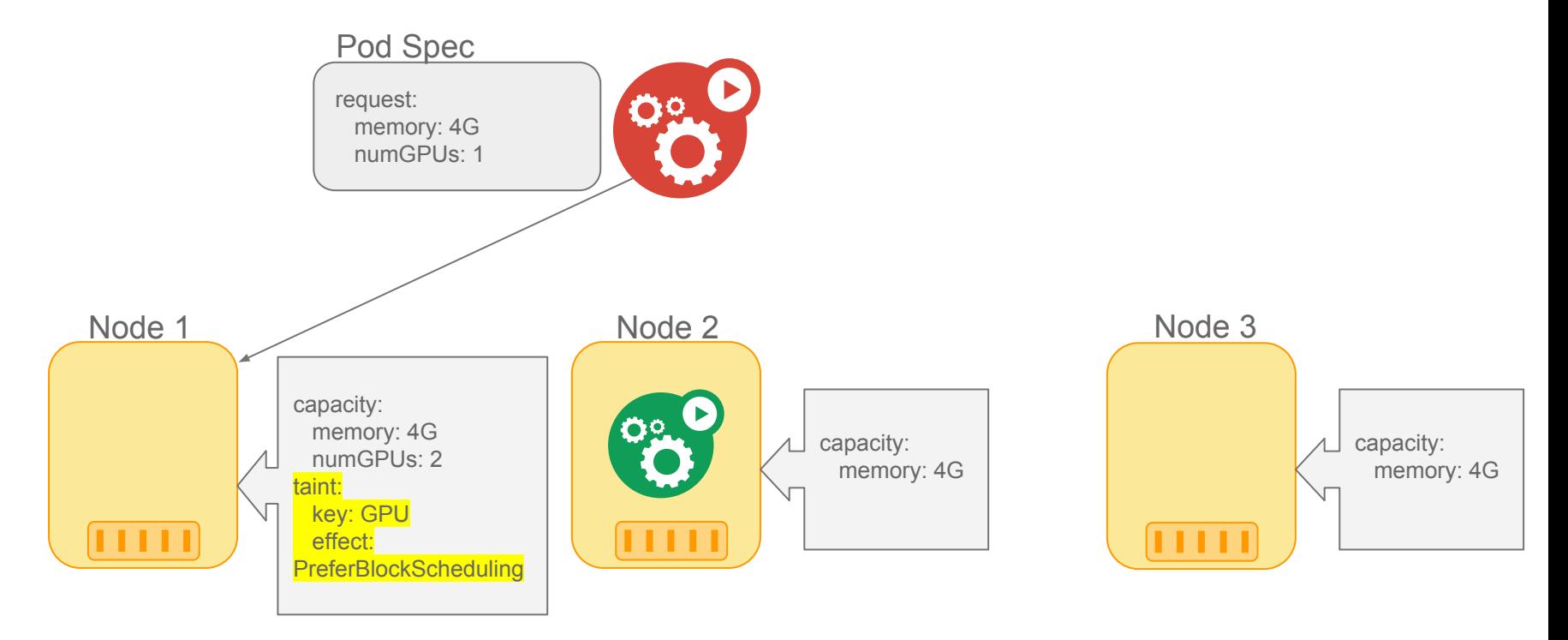

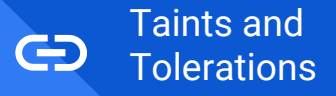

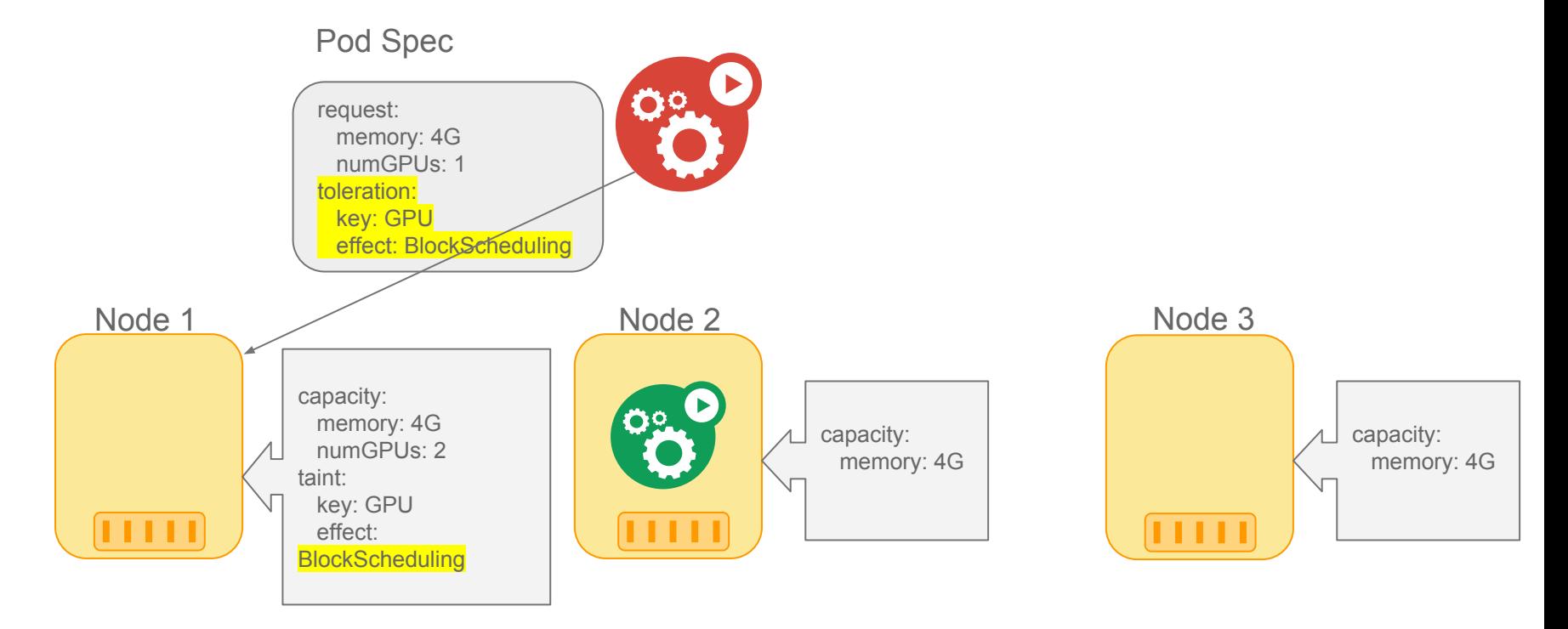

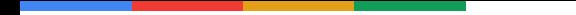

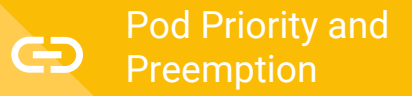

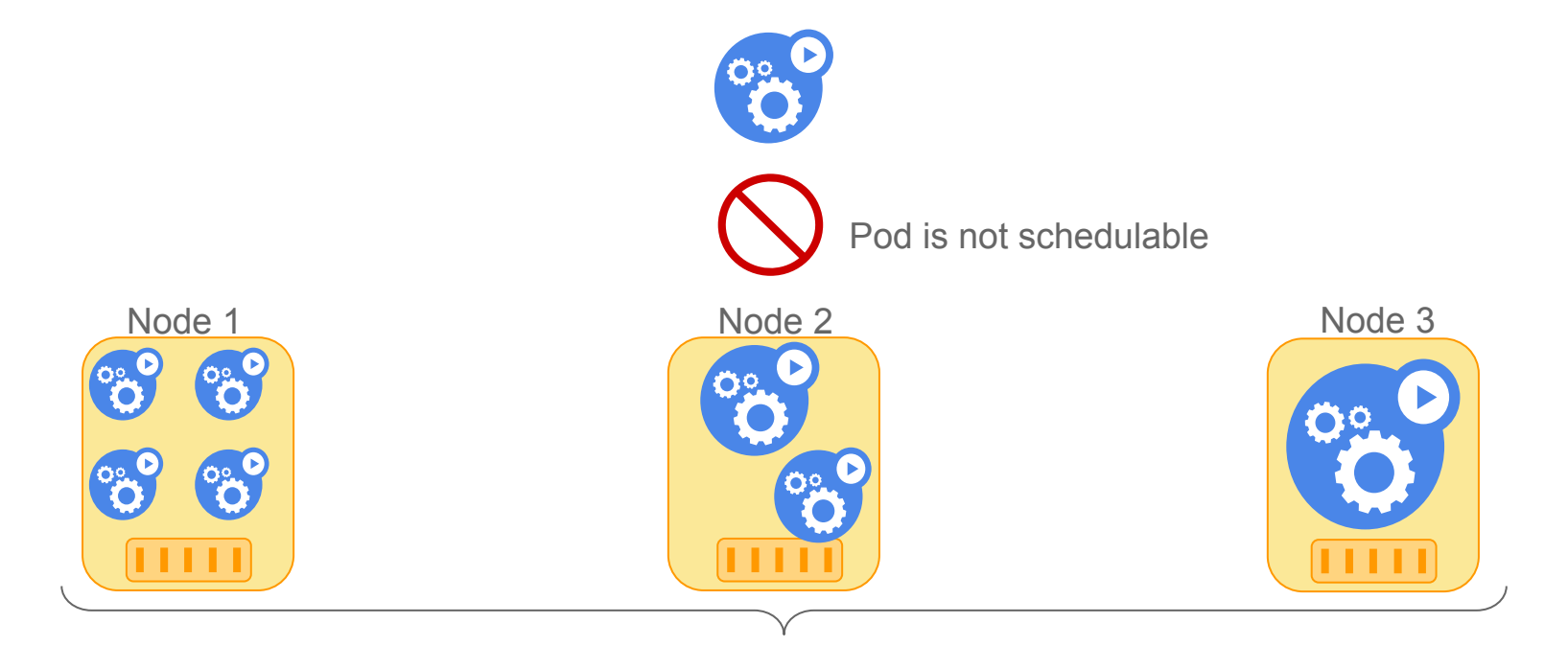

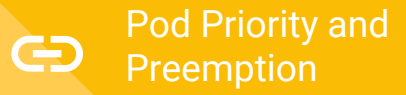

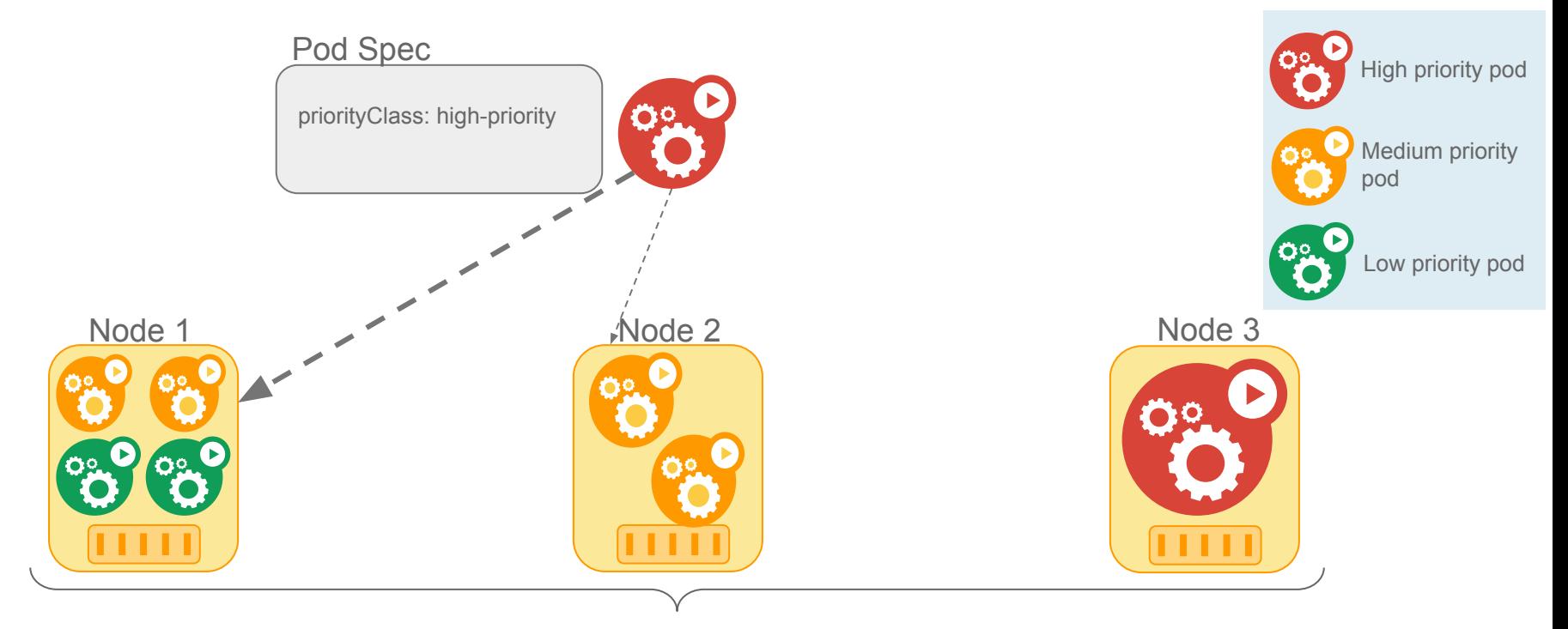

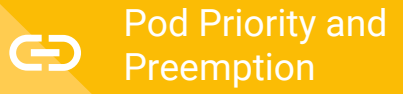

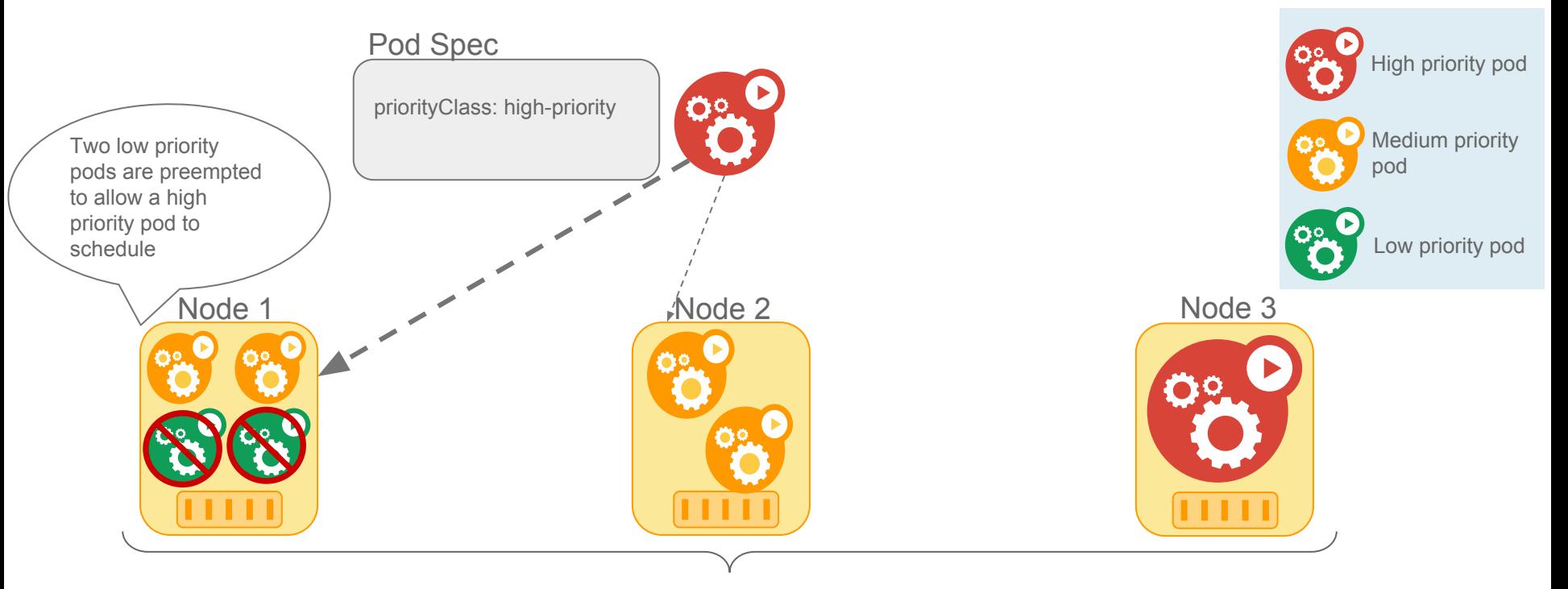

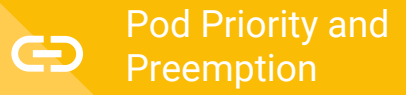

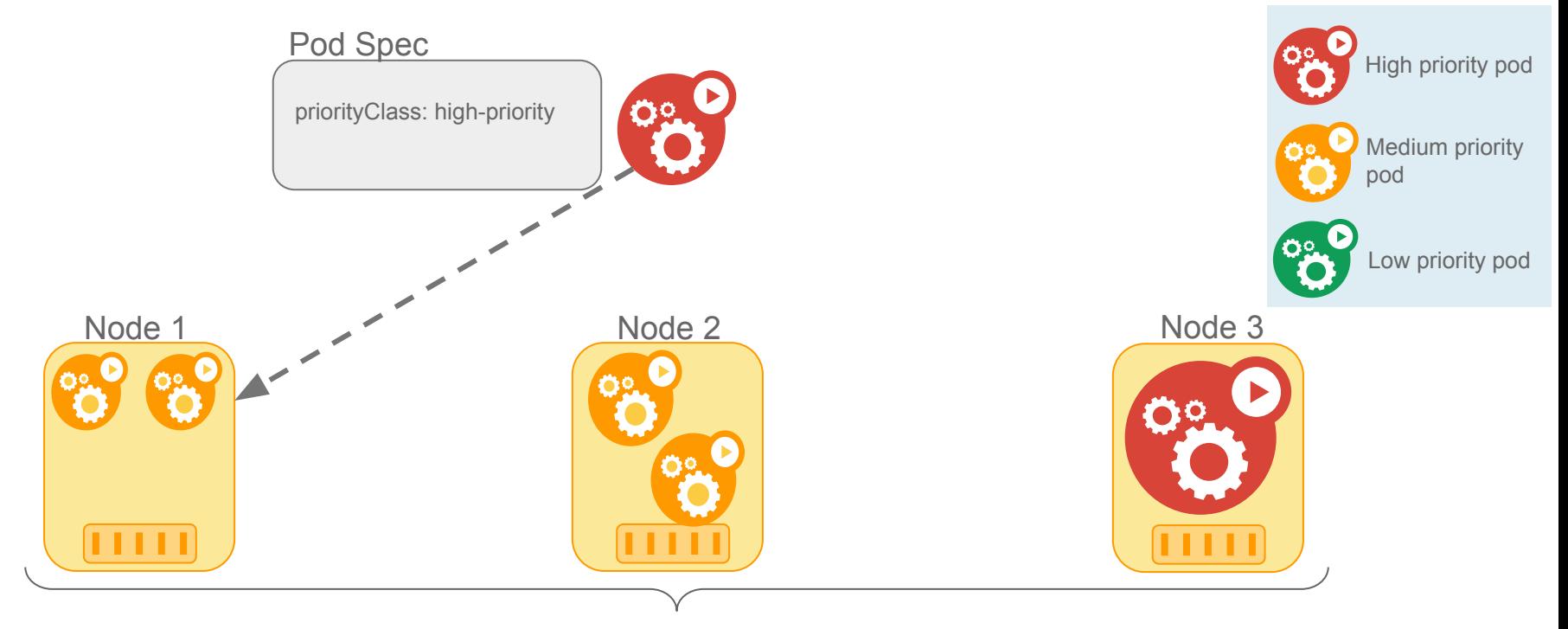

# SIG Scheduling Roadmap

#### Roadmap

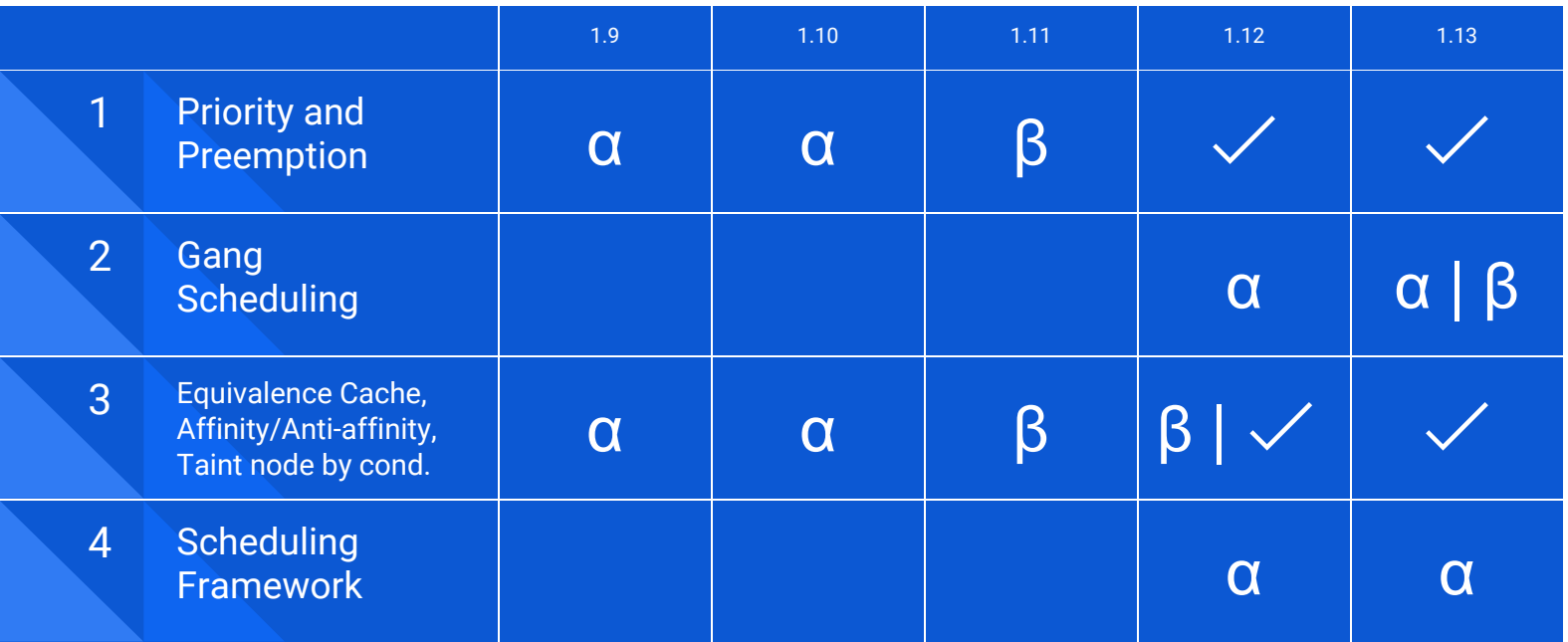

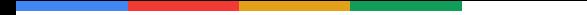

#### Thanks a lot to our contributors!

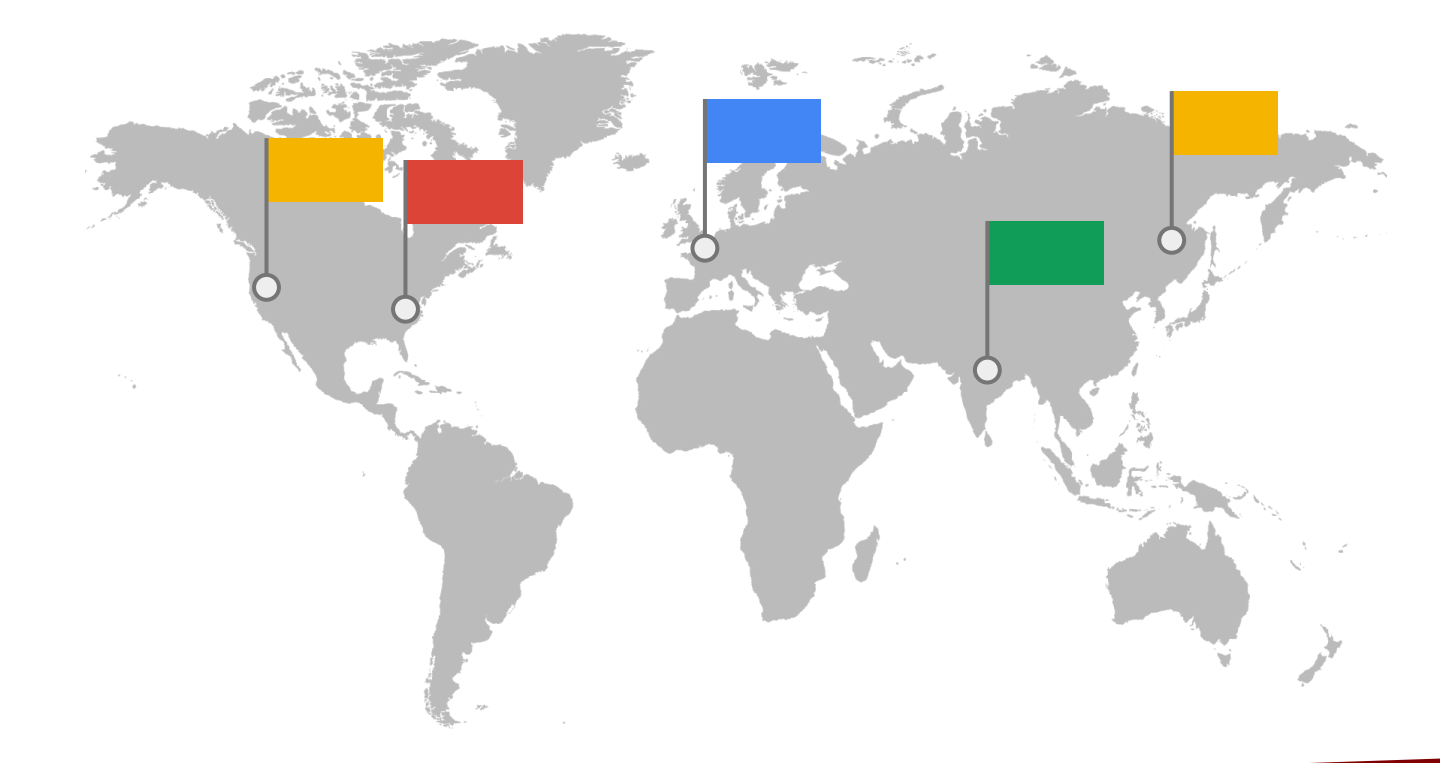

#### Scheduler,

**1. Assigns pods to nodes** 2. Solves complex deployment patterns 3. Is under active development

**MILBY ARABIA** 

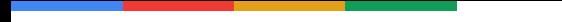

## Useful links

[SIG Scheduling Community Page](https://github.com/kubernetes/community/tree/master/sig-scheduling)

[Assigning Pods to Nodes](https://kubernetes.io/docs/concepts/configuration/assign-pod-node/)

[Taints and Tolerations](https://kubernetes.io/docs/concepts/configuration/taint-and-toleration/)

**[Pod Priority and Preemption](https://kubernetes.io/docs/concepts/configuration/pod-priority-preemption/)** 

# Backup slides

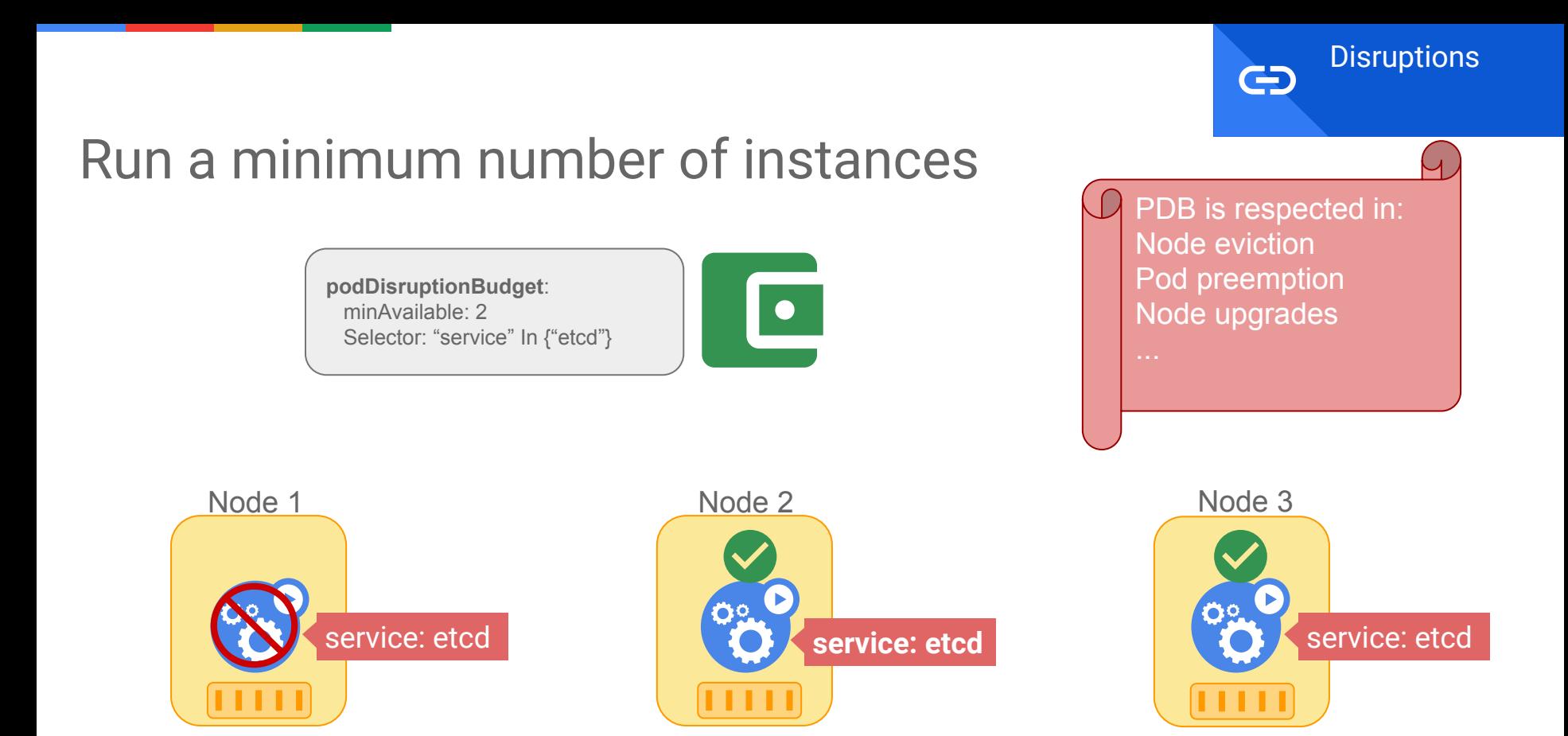

#### Assume phase updates scheduler cache

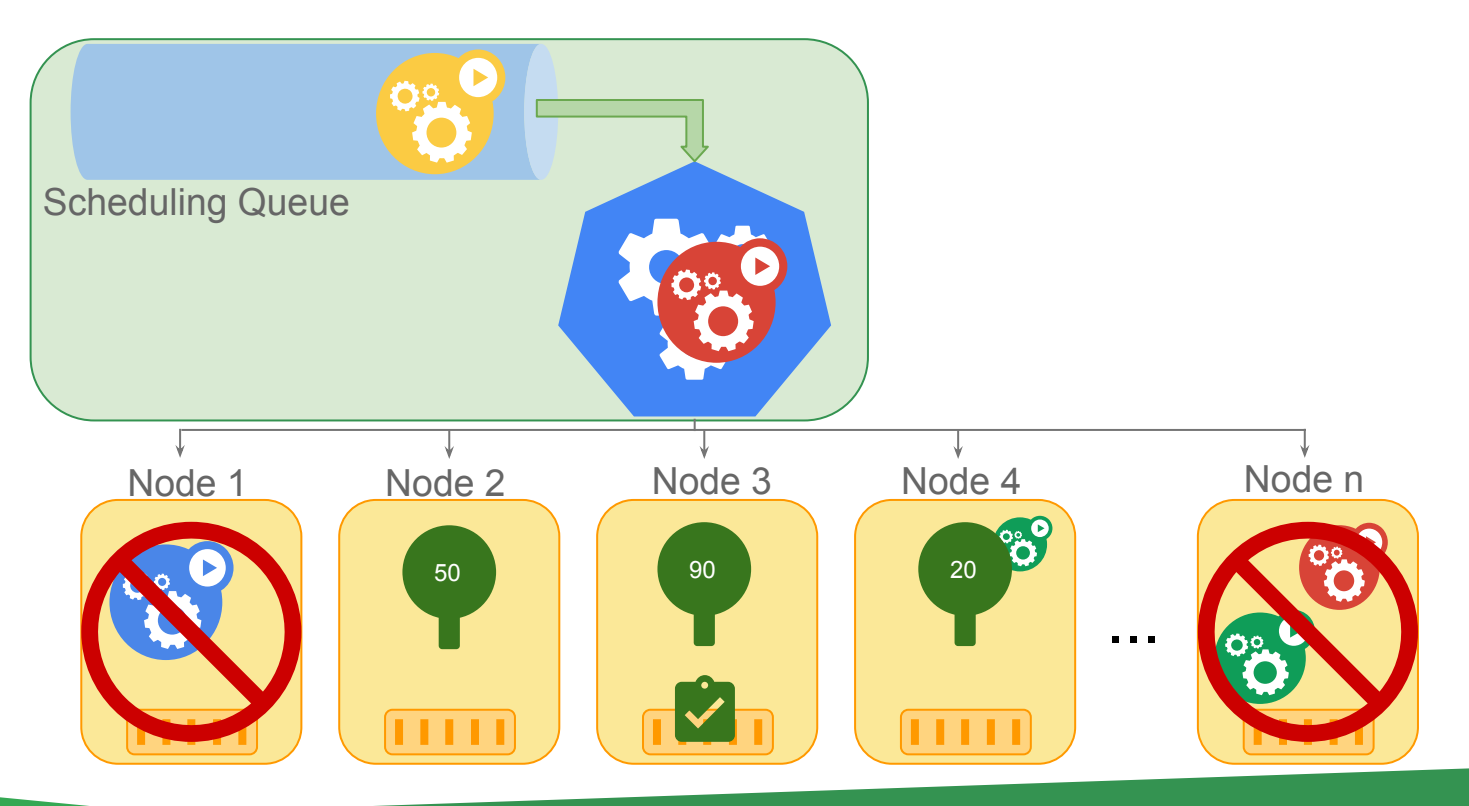